**Let's Build on Prior Knowledge: "***Technology In the Classroom Isn't a New Idea***"** We are going to watch a short video clip. As we are watching the video, write down the best practices presented for using technology in the classroom. We will have a brief discussion to identify prior knowledge that can be applied to what you will learn today.

#### **Reflect and Wonder**

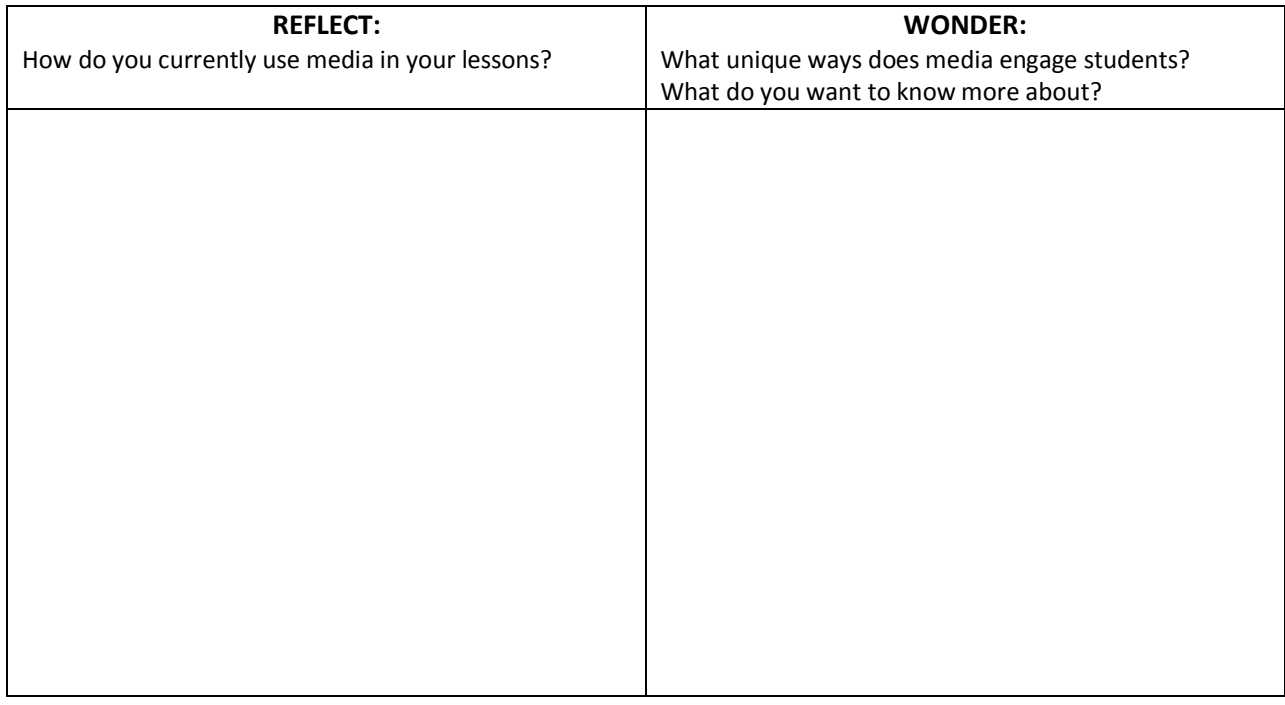

### **Best Practices for Using Video in the Classroom**

### **Instructional Uses of Video:**

Choose one or two suggestions that would work well in your class & explain to your group why.

## **Ten Ideas for Using Video:**

Choose one or two ideas that would work well for your classroom & explain to your group why.

### **SAFARI Montage HANDS-ON TRAINING**

#### **Show And Tell: An Effective Playlist**

What are elements of a robust lesson with digital content?

#### **Logging Into SAFARI Montage**

Write the URL you would use to access SAFARI Montage

### **Brief Introduction of the Dashboard**

What support features are built into the system if you need a reminder or additional assistance?

### **Explore the Search tool**

When preparing for a lesson, how would you use the different search options that are available to you?

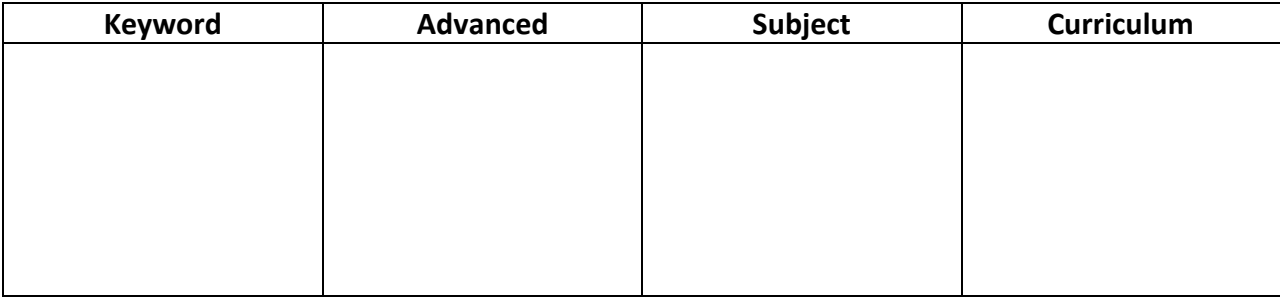

## **Explore SM Media Player**

Name an instructional application of the following Media Player features:

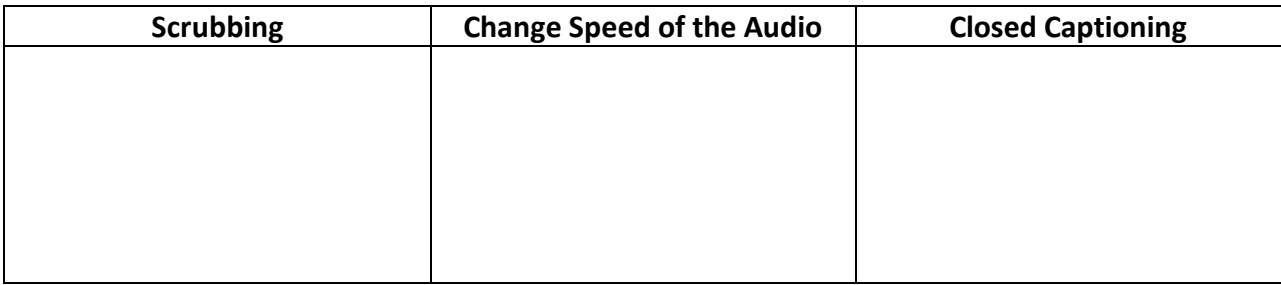

## **Book Marking a Video**

What purpose(s) can segmenting a video play when planning for instruction?

## **Explore Playlists:** Creating purposeful playlists

Why is it important to be purposeful when creating Playlists?

## **Let's Make a Playlist:** Playlist Action Buttons

For what purpose may you use the following action buttons when creating a lesson?

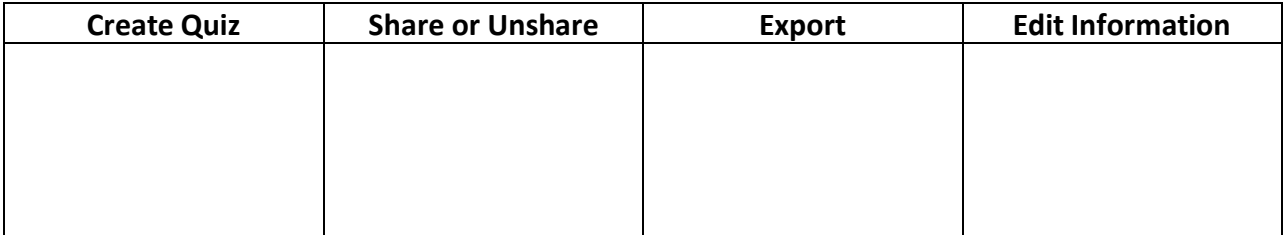

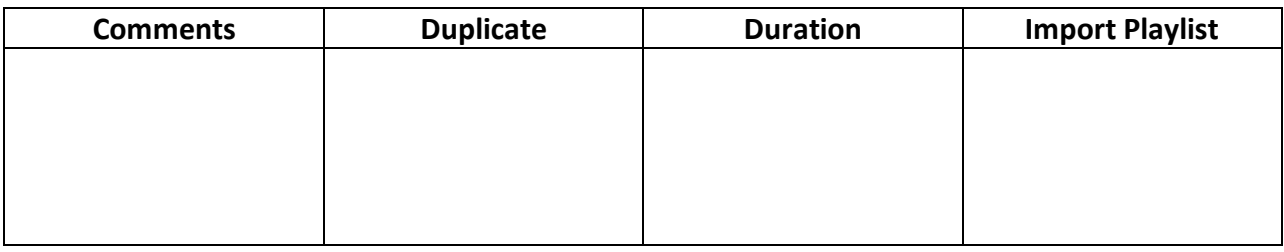

## **Present Your Playlist: Pair and Share**

After taking a look at a peer's Playlist, take a moment to evaluate your Playlist.

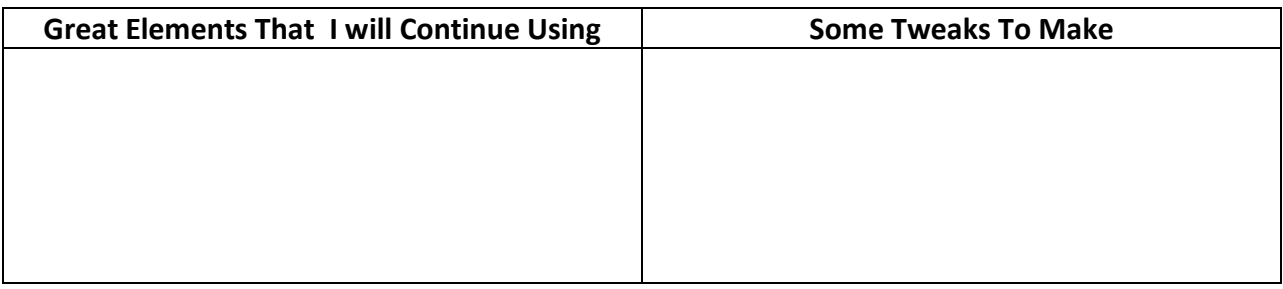

#### **CLOSING ACTIVITY**

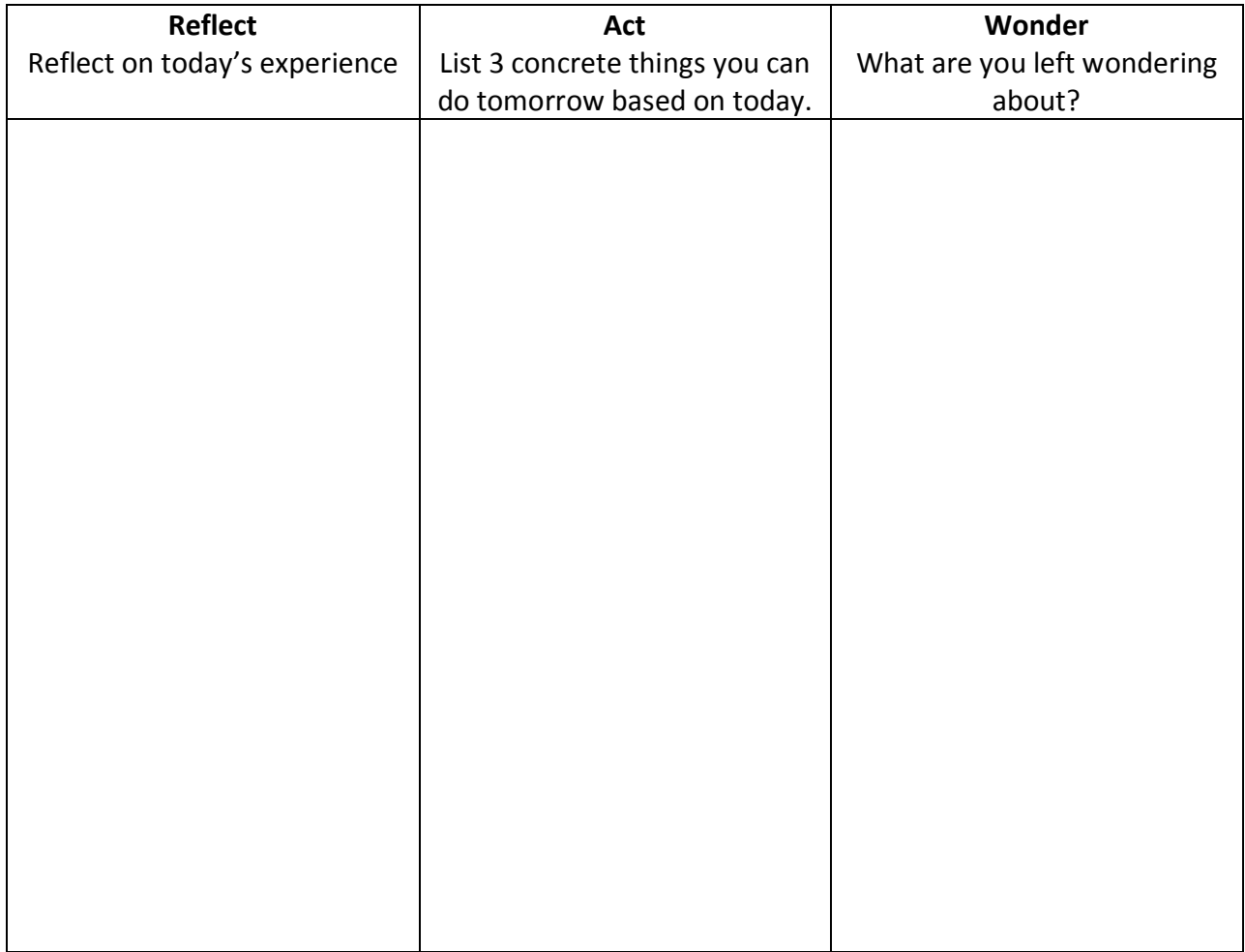